#### CBC padding oracle attacks

# CBC padding oracle attack examples

- Serge Vaudenay published the original attack in 2002
  - Applied to web frameworks like Ruby on Rails, ASP.NET, and JavaServer Faces
  - https://www.iacr.org/cryptodb/archive/2002/EUROCR YPT/2850/2850.pdf
- POODLE (published by Google in 2014) exploited SSLv3 that is still widely used by web servers and browsers
  - https://security.googleblog.com/2014/10/this-poodle-bites-exploiting-ssl-30.html

#### Review: AES is a block cipher and is symmetric

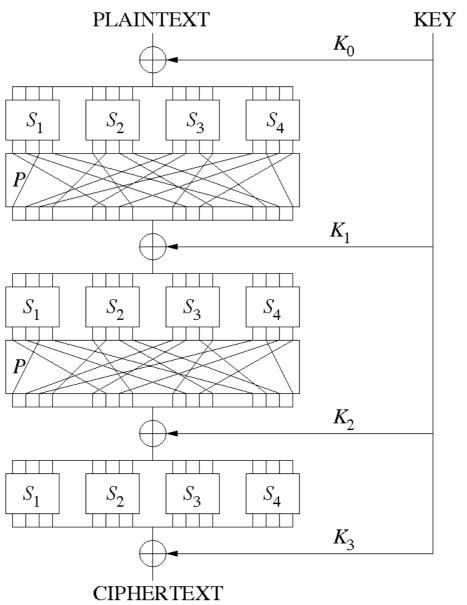

Source: Wikipedia

### Alice and Bob have a shared secret key

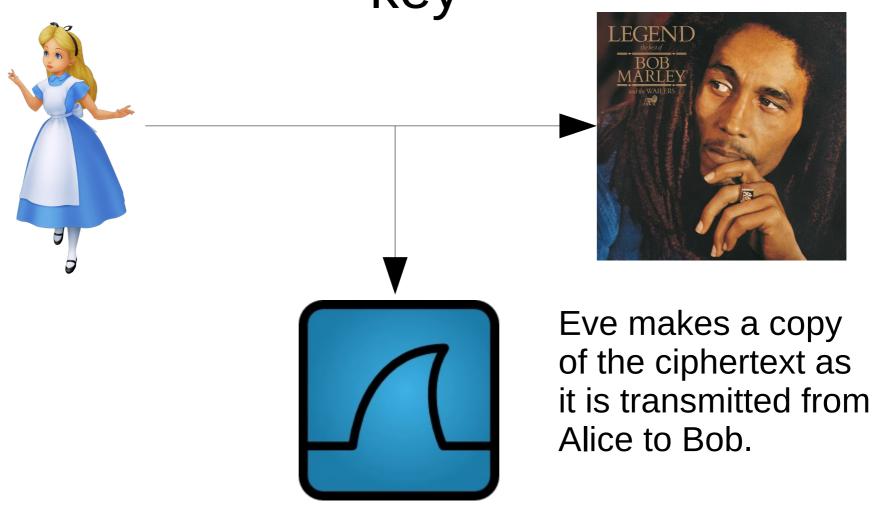

### Alice and Bob have a shared secret key

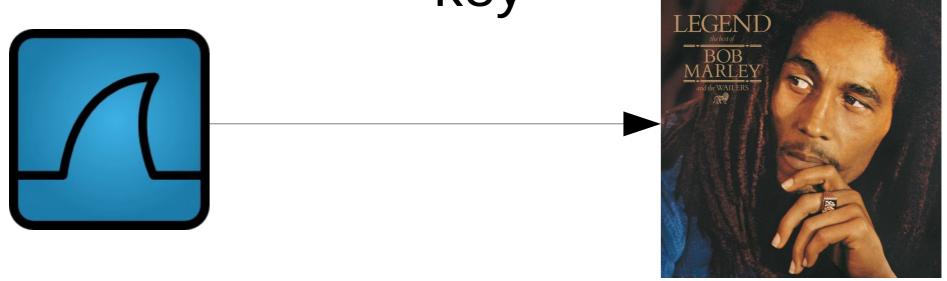

Eve re-plays modified copies of the encrypted message and learns information about the plaintext from Bob's behavior (e.g., Bob throws an exception for padding error)

#### PKCS#7 padding

- AES always encrypts in 128-bit blocks
  - 128 bits == 16 bytes
- If you fill up blocks, that's great
  - The last block might not be full
- Need an "unambiguous" way to pad the last block so the decrypting party knows the padding to throw out
  - E.g., PKCS#7 (PKCS == Public Key Cryptography Standards)

|    |    |    |    |    |    |    |    |    |    |    |    |    |    |    | 01 |
|----|----|----|----|----|----|----|----|----|----|----|----|----|----|----|----|
|    |    |    |    |    |    |    |    |    |    |    |    |    |    | 02 | 02 |
|    |    |    |    |    |    |    |    |    |    |    |    |    | 03 | 03 | 03 |
|    |    |    |    |    |    |    |    |    |    |    |    | 04 | 04 | 04 | 04 |
|    |    |    |    |    |    |    |    |    |    |    | 05 | 05 | 05 | 05 | 05 |
|    |    |    |    |    |    |    |    |    |    | 06 | 06 | 06 | 06 | 06 | 06 |
|    |    |    |    |    |    |    |    |    | 07 | 07 | 07 | 07 | 07 | 07 | 07 |
|    |    |    |    |    |    |    |    | 08 | 08 | 08 | 08 | 08 | 08 | 08 | 08 |
|    |    |    |    |    |    |    | 09 | 09 | 09 | 09 | 09 | 09 | 09 | 09 | 09 |
|    |    |    |    |    |    | 0A | 0A | 0A | 0A | 0A | 0A | 0A | 0A | 0A | 0A |
|    |    |    |    |    | 0B | 0B | 0B | 0B | 0B | 0B | 0B | 0B | 0B | 0B | 0B |
|    |    |    |    | 0C | 0C | 0C | 0C | 0C | 0C | 0C | 0C | 0C | 0C | 0C | 0C |
|    |    |    | 0D | 0D | 0D | 0D | 0D | 0D | 0D | 0D | 0D | 0D | 0D | 0D | 0D |
|    |    | 0E | 0E | 0E | 0E | 0E | 0E | 0E | 0E | 0E | 0E | 0E | 0E | 0E | 0E |
|    | 0F | 0F | 0F | 0F | 0F | 0F | 0F | 0F | 0F | 0F | 0F | 0F | 0F | 0F | 0F |
| 10 | 10 | 10 | 10 | 10 | 10 | 10 | 10 | 10 | 10 | 10 | 10 | 10 | 10 | 10 | 10 |

#### When last block is decrypted

- Check last byte of the last block, that's the number of bytes of padding
  - Call it N
- There should be N N's on the end
  - If not, throw a padding error
  - If so, remove them, they're padding
    - Might remove the whole last block if N = 16 (or 10 in hex)

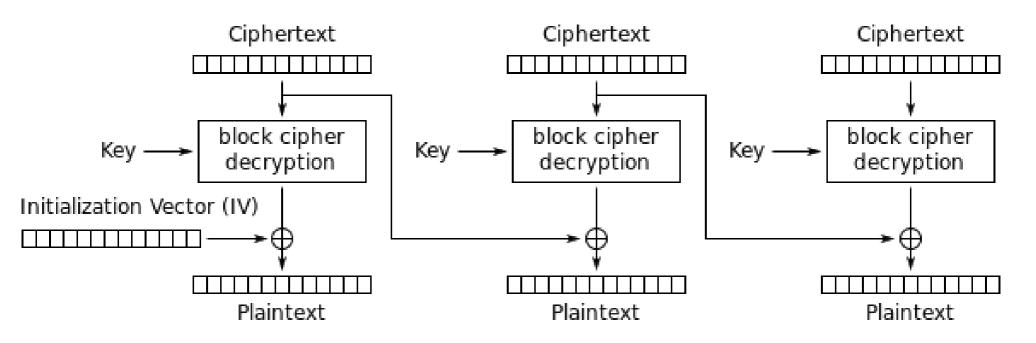

Cipher Block Chaining (CBC) mode decryption

#### Requirements for attack

- Ability to modify ciphertexts and replay them
  - Chosen ciphertext attack
- A padding oracle
  - I.e., something that tells you whether the corresponding plaintext (for any ciphertext you send) has valid padding or not

### Example plaintext (we don't know the plaintext yet before the attack)

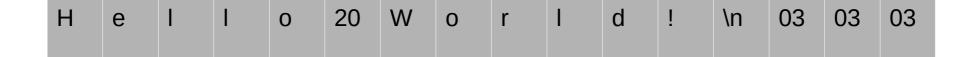

| N  | u  | m  | b  | 1  | k  | S  | :  | 1  | K  | е  | у  | 1  | D  | :  | A3 |
|----|----|----|----|----|----|----|----|----|----|----|----|----|----|----|----|
| 00 | 00 | 00 | 00 | 00 | 00 | 00 | 00 | 00 | 00 | 00 | 00 | 00 | 00 | 00 | 00 |
| 98 | CC | BE | 01 | FF | 26 | 39 | 97 | 85 | A1 | 02 | 1E | ВС | A5 | 7E | 98 |

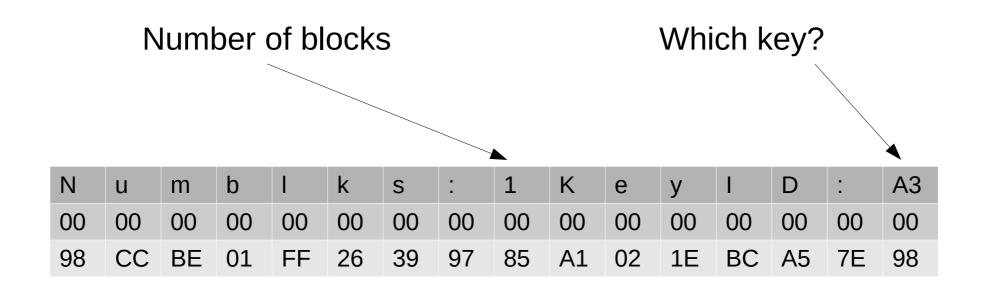

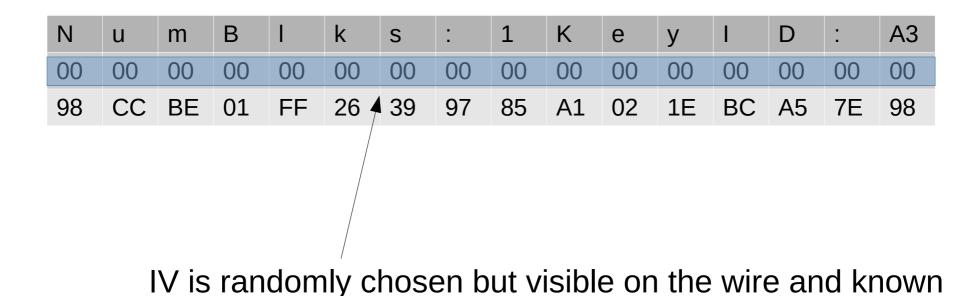

to you, won't be 0 like in this illustration

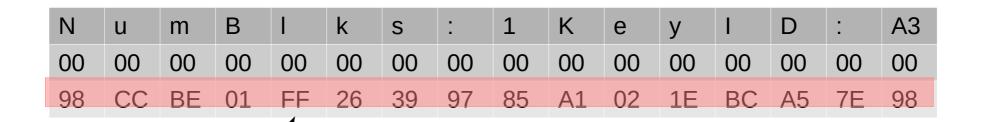

Ciphertext is what you want to decrypt, you will recover the plaintext without needing to know the key!

#### Server response is visible to you

"Message decrypted successfully"

---or---

"Padding error during decryption"

# You can record a client message and replay it to the server

| N  | u  | m  | b  | 1  | k  | S  | :  | 1  | K  | е  | У  | 1  | D  | :  | A3 |
|----|----|----|----|----|----|----|----|----|----|----|----|----|----|----|----|
| 00 | 00 | 00 | 00 | 00 | 00 | 00 | 00 | 00 | 00 | 00 | 00 | 00 | 00 | 00 | 00 |
| 98 | CC | BE | 01 | FF | 26 | 39 | 97 | 85 | A1 | 02 | 1E | ВС | A5 | 7E | 98 |

Try every value of this byte from 00 to FF

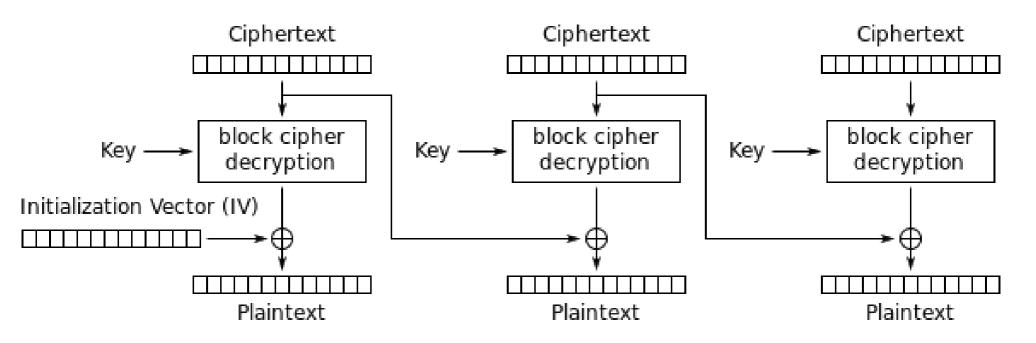

Cipher Block Chaining (CBC) mode decryption

# Suppose two values give valid padding

- 00 gives valid padding, this is just confirmation that the original plaintext has valid padding
- 02 also gives valid padding
  - Can recover one byte of plaintext:

$$Q XOR 02 == 01, so... Q == 01 XOR 02 == 03$$

Q is the byte of plaintext we're trying to guess

#### WTF?

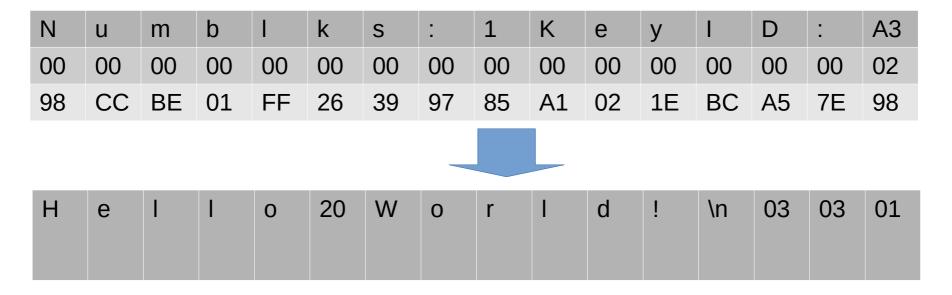

"Information only has meaning in that it is subject to interpretation"

#### 01 XOR 02 = 03

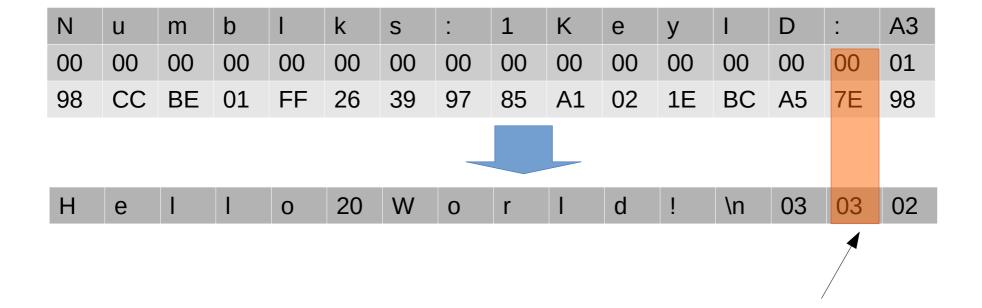

Now attack here

#### Discussion

- You still don't know the key, and probably never will
- It doesn't matter how secure AES is or the size of the key
- CBC is probably the most commonly used mode
- What if a byte is already what it needs to be?
- What if there is more than one block?

#### References

 https://grymoire.wordpress.com/2014/12/05/ cbc-padding-oracle-attacks-simplified-keyconcepts-and-pitfalls/